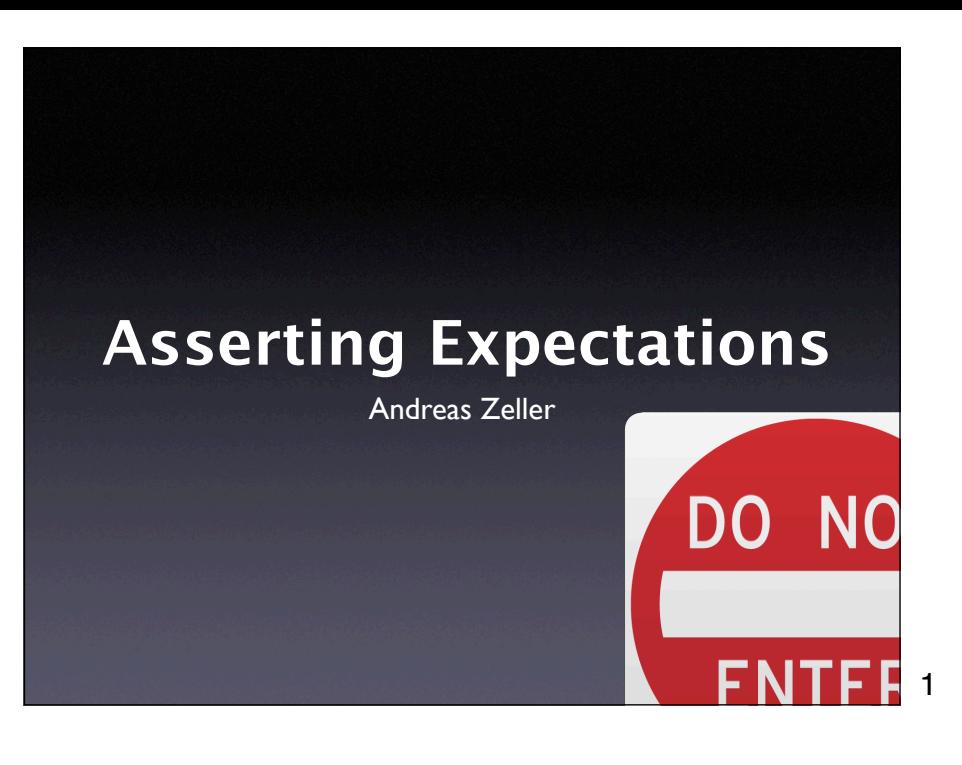

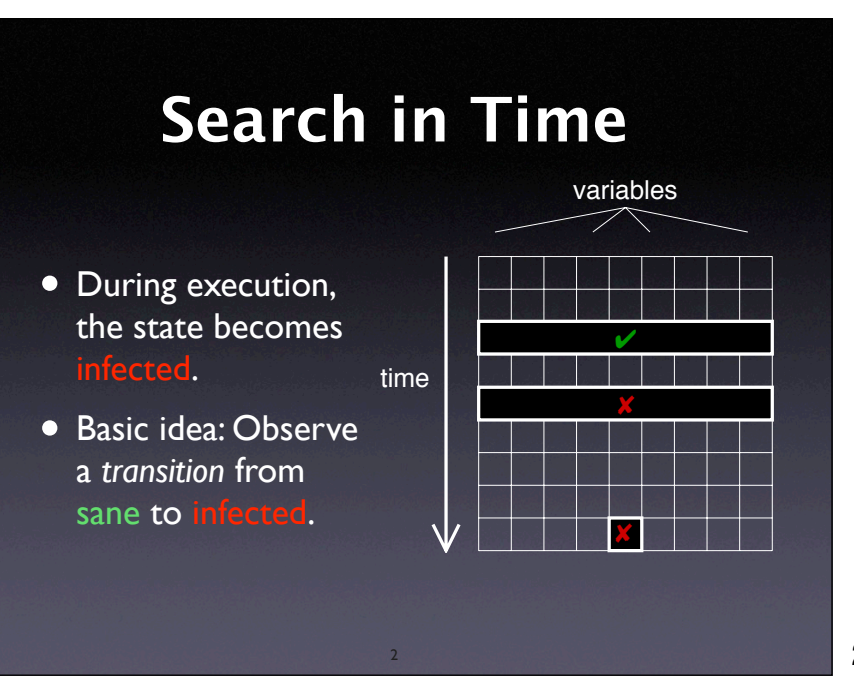

# **Manual Observation**

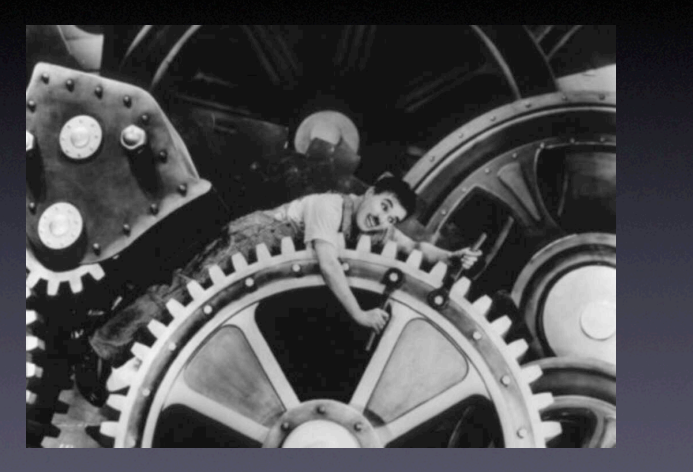

2

# **Automated Observation**

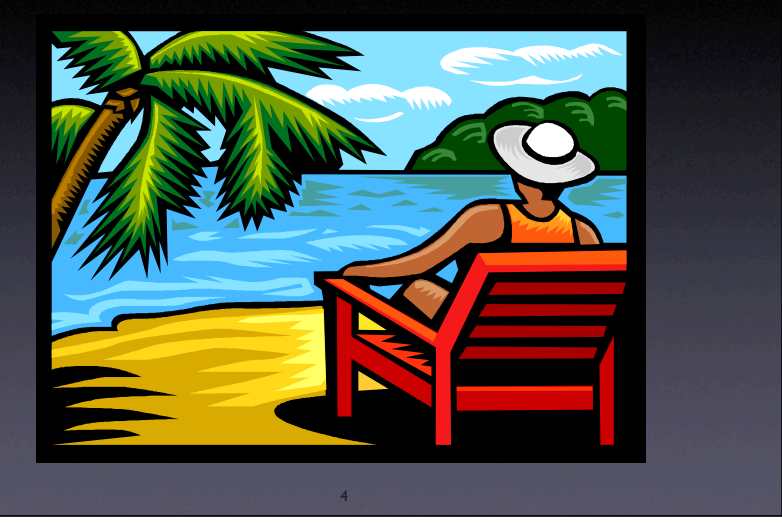

4

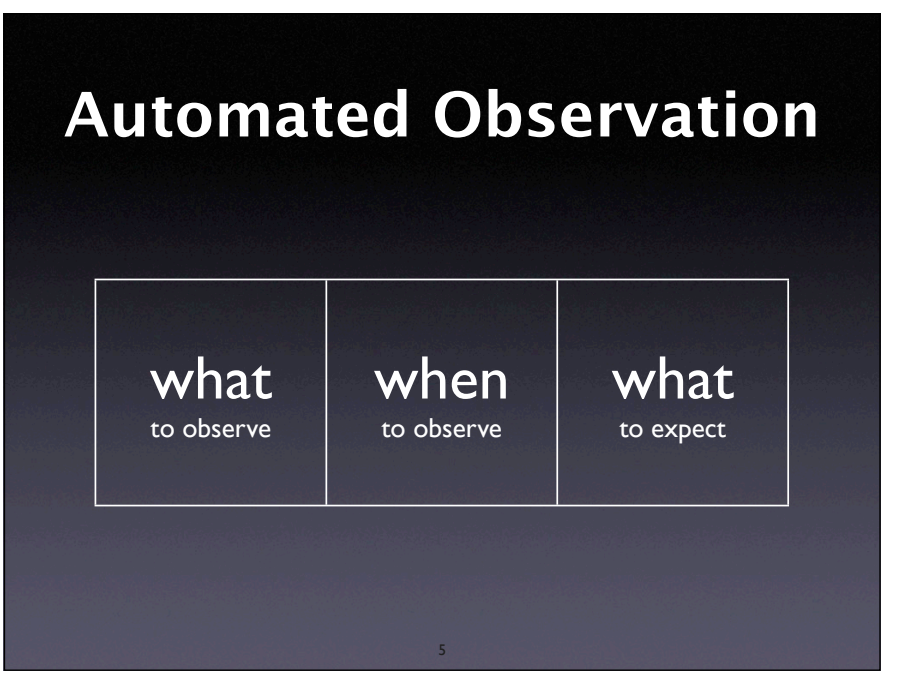

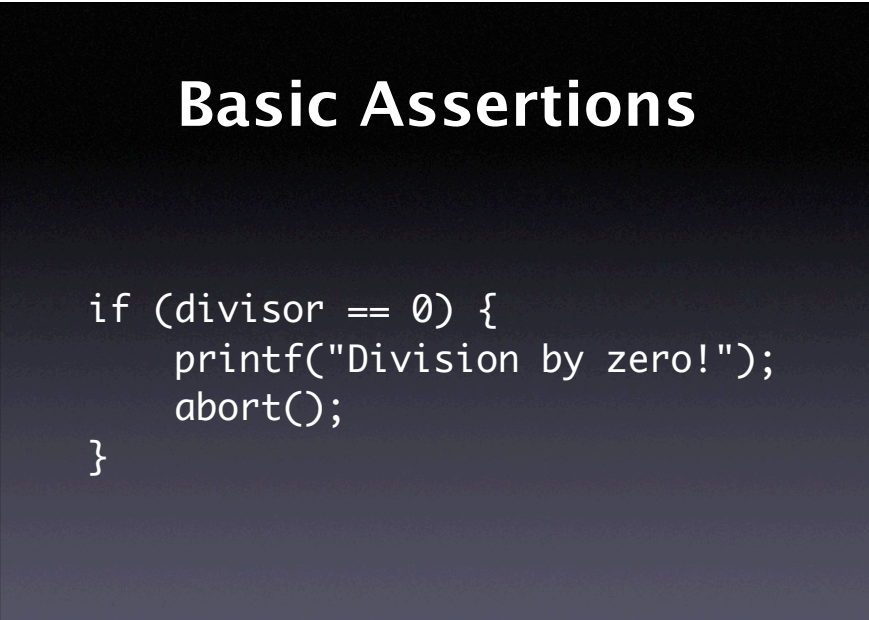

6

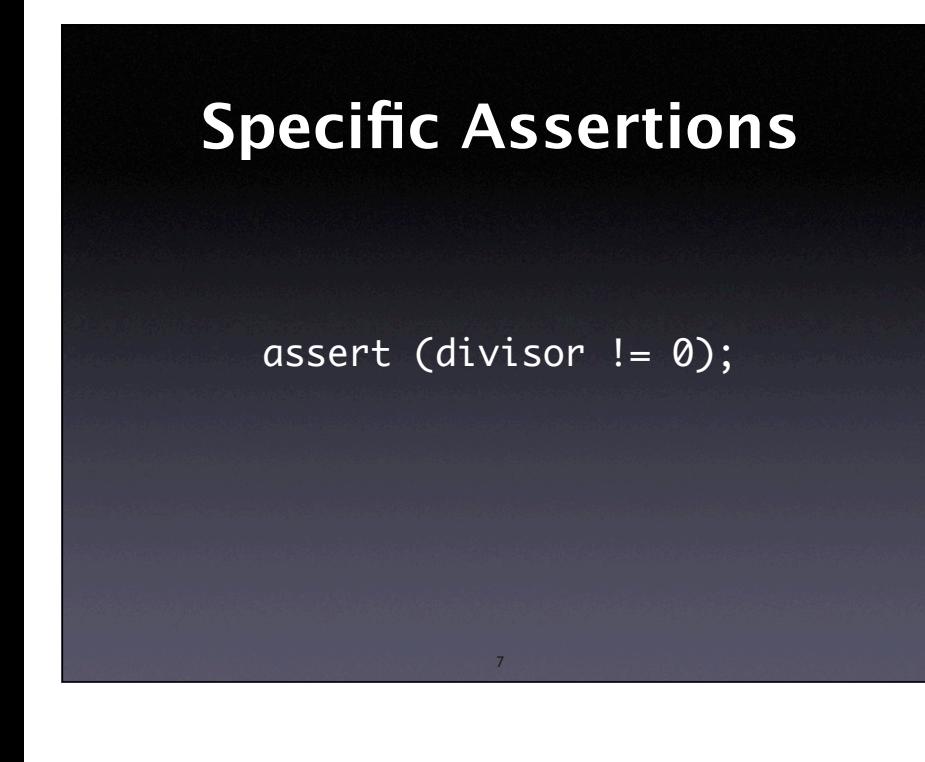

# **Implementation**

```
void assert (int x)
{ 
   if (!x) 
  {f} printf("Assertion failed!\n");
     abort();
   }
}
```
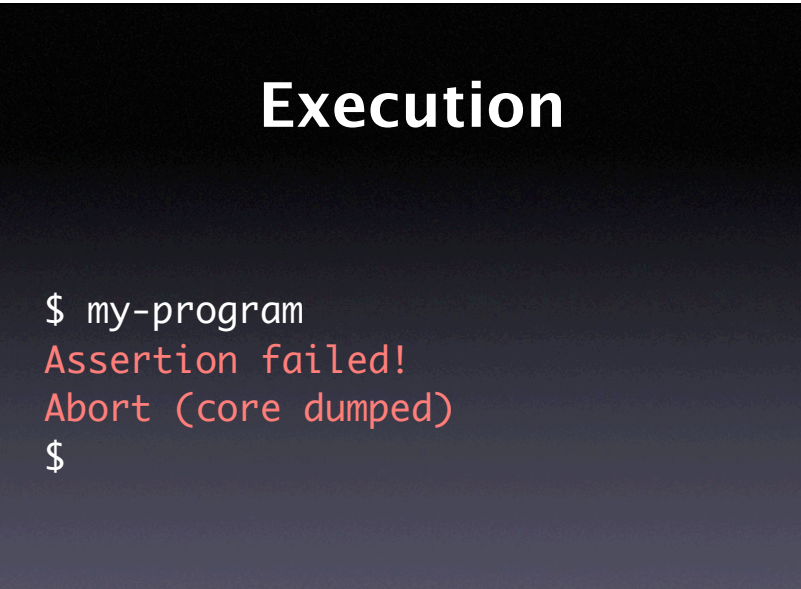

9

8

# **Better Diagnostics**

\$ my-program divide.c:37: assertion 'divisor != 0' failed Abort (core dumped)  $\sqrt{S}$ 

10

# **Assertions as Macros**

#ifndef NDEBUG #define assert(ex) \ ((ex) ? 1 : (cerr << \_\_FILE\_\_ << ":" << \_\_LINE\_\_ \  $\prec$  ": assertion '" #ex "' failed\n", \ abort(), 0)) #else

#define assert(x) ((void) 0) #endif

11

# **Automated Observation**

11

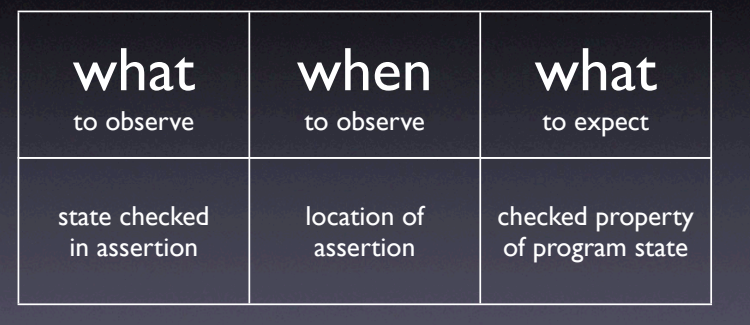

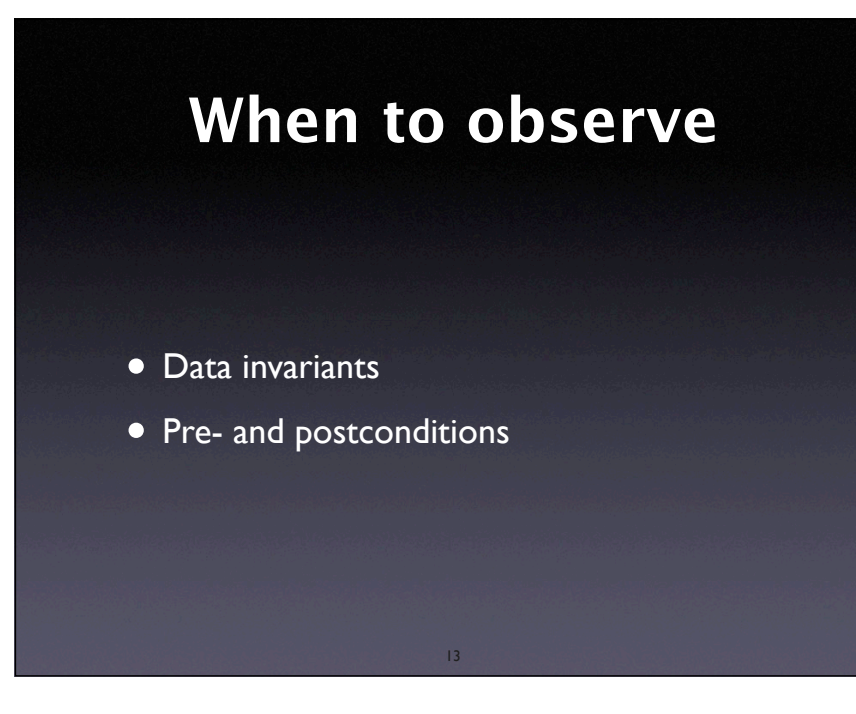

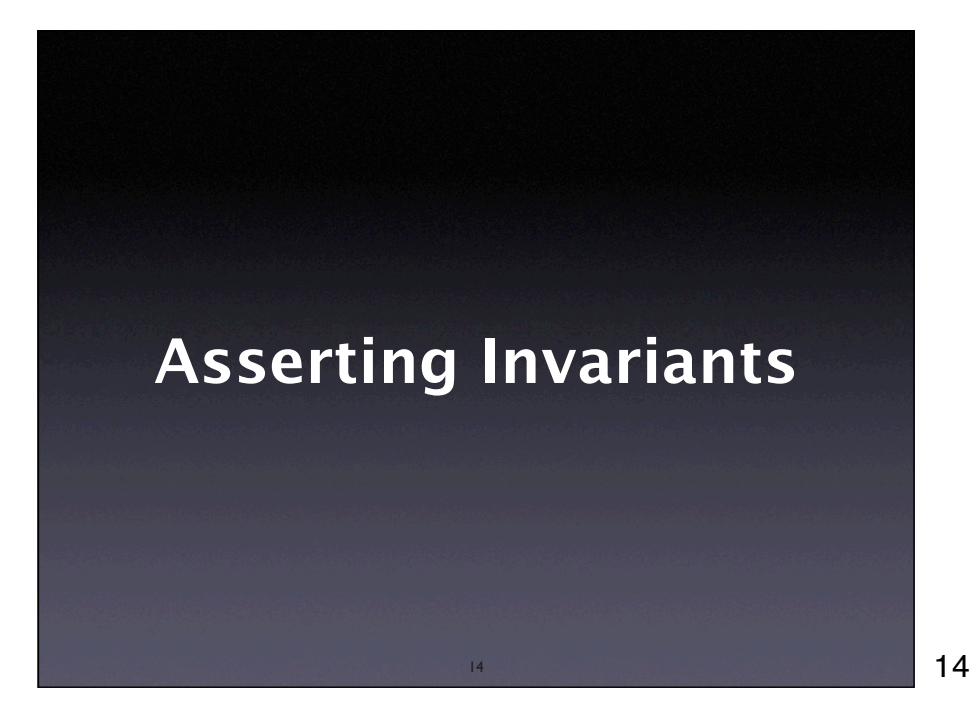

# **A Time Class**

class Time { public: int hour(); // 0..23 int minutes(); // 0..59 int seconds(); // 0..60 (incl. leap seconds)

void set\_hour(int h);

}

…

Any time from 00:00:00 to 23:59:60 is valid

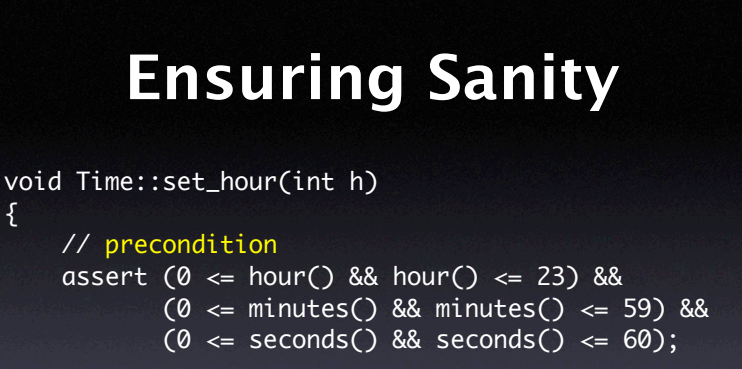

#### // postcondition

}

 assert (0 <= hour() && hour() <= 23) && (0 <= minutes() && minutes() <= 59) &&  $(0 \leq$  seconds() && seconds()  $\leq$  60);

16

16

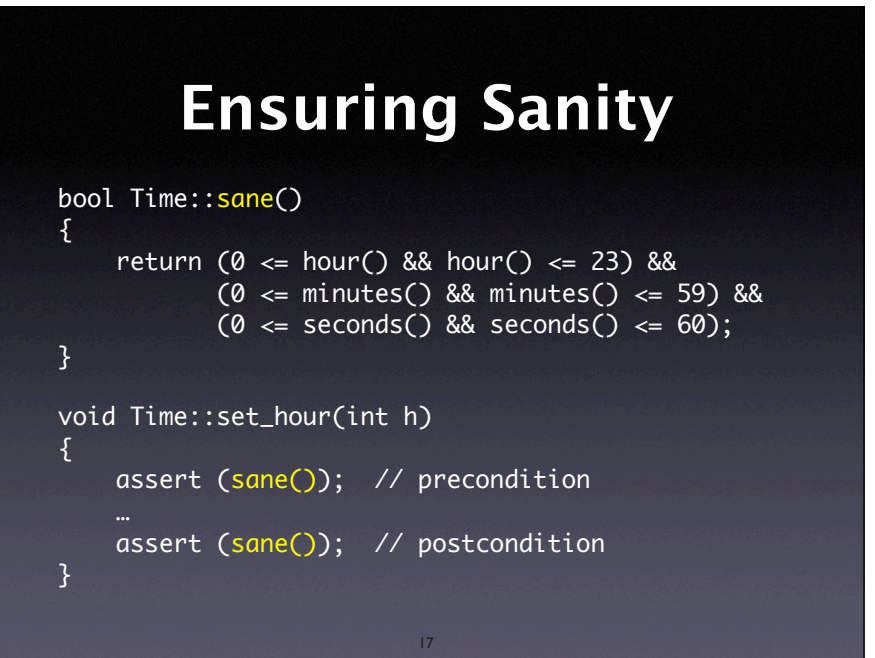

17

### **Ensuring Sanity** bool Time::sane() { return (0 <= hour()  $&8$  hour() <= 23)  $&8$  $(0 \leq mintes() \& mintutes() \leq 59) \&$  $(0 \leq$  seconds() && seconds()  $\leq$  60); } sane() is the *invariant* of a Time object: • holds *before* every public method • holds *after* every public method

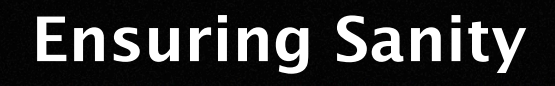

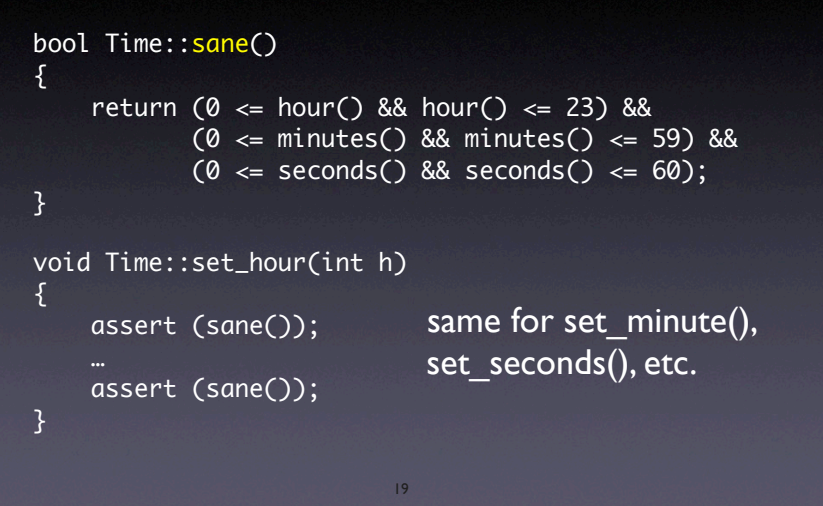

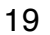

## **Locating Infections** void Time::set\_hour(int h) { assert (sane()); // precondition assert (sane()); // postcondition } • Precondition failure = infection *before* method • Postcondition failure = infection *within* method • All assertions pass  $=$  no infection

20

20

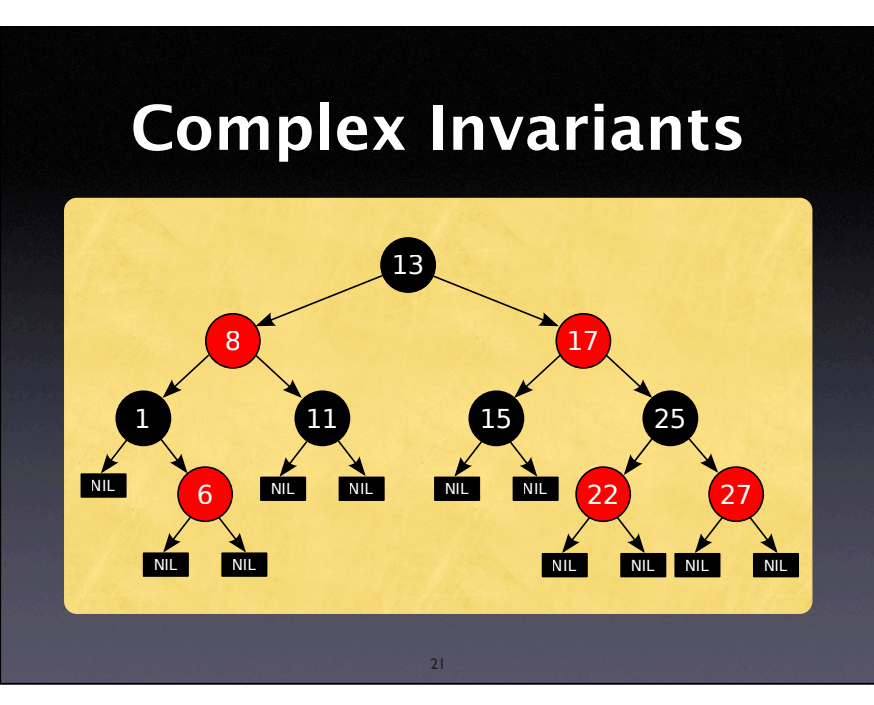

#### http://en.wikipedia.org/ wiki/Red-black\_tree

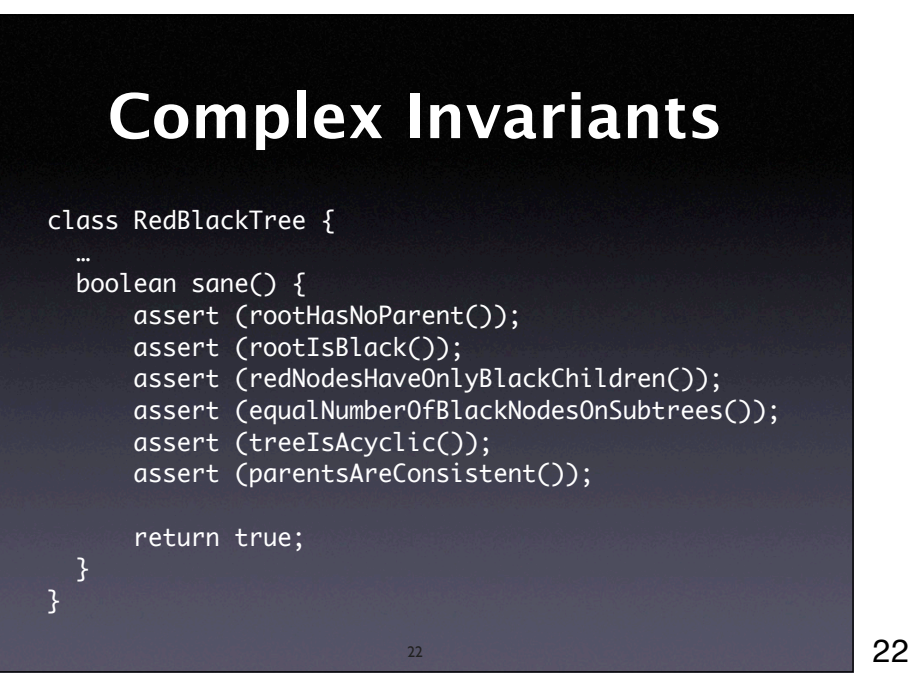

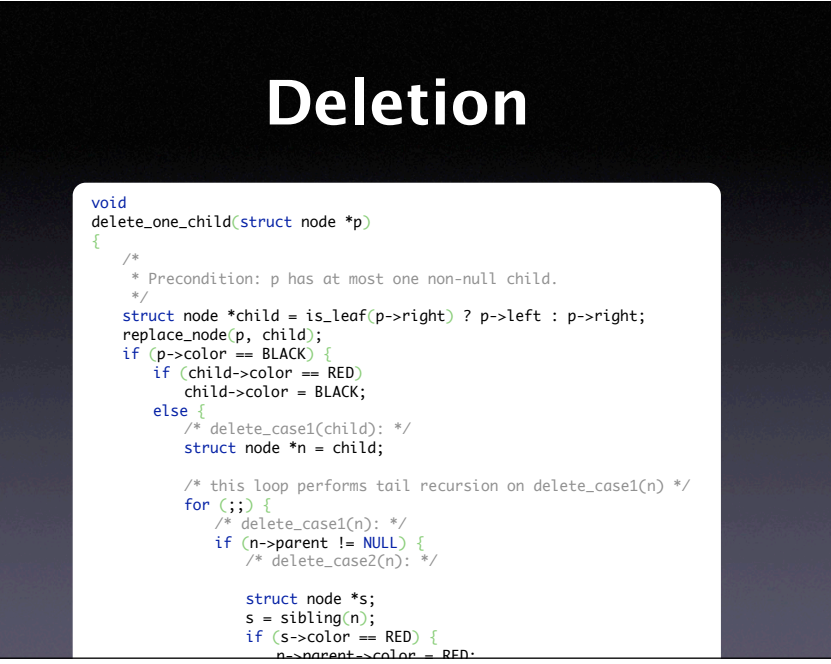

#### http://en.wikipedia.org/ wiki/Red-black\_tree

# **Invariants as Aspects**

 $\overline{24}$  $\mathcal{P}_\mathcal{A}$  , we have the set of  $\mathcal{P}_\mathcal{A}$  , we have the set of  $\mathcal{P}_\mathcal{A}$  , we have the set of  $\mathcal{P}_\mathcal{A}$ 24

```
public aspect RedBlackTreeSanity {
\blacksquare pointcut modify(): \blacksquare\qquad \qquad \text{call}(void RedBlackTree.add*(..)) \perp \text{I}\qquad \qquad \text{call}(void RedBlackTree.del^*(..));\mathcal{S}=\mathcal{S} , and the BLACK dependent of \mathcal{S}\blacksquare before(): modify() { \blacksquare
```

```
assert (sane());
                           \mathcal{L} and \mathcal{L} are the functions of \mathcal{L}\qquad \qquad \quad \text{after}(\text{):}\text{ }\text{modify}(\text{):}\text{ }% \text{ }(\text{):}\text{ }(\text{):}\text{ }(\text{): }
```

```
\qquad \qquad \text{assert (same)};
```
}

}

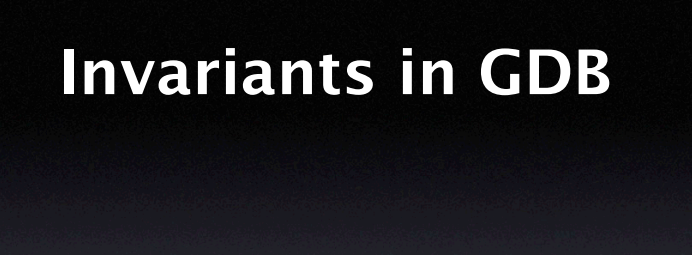

(gdb) break 'Time::set\_hour(int)' if !sane() Breakpoint 3 at 0x2dcf: file Time.C, line 45.  $(gdb)$   $_{-}$ 

25

25

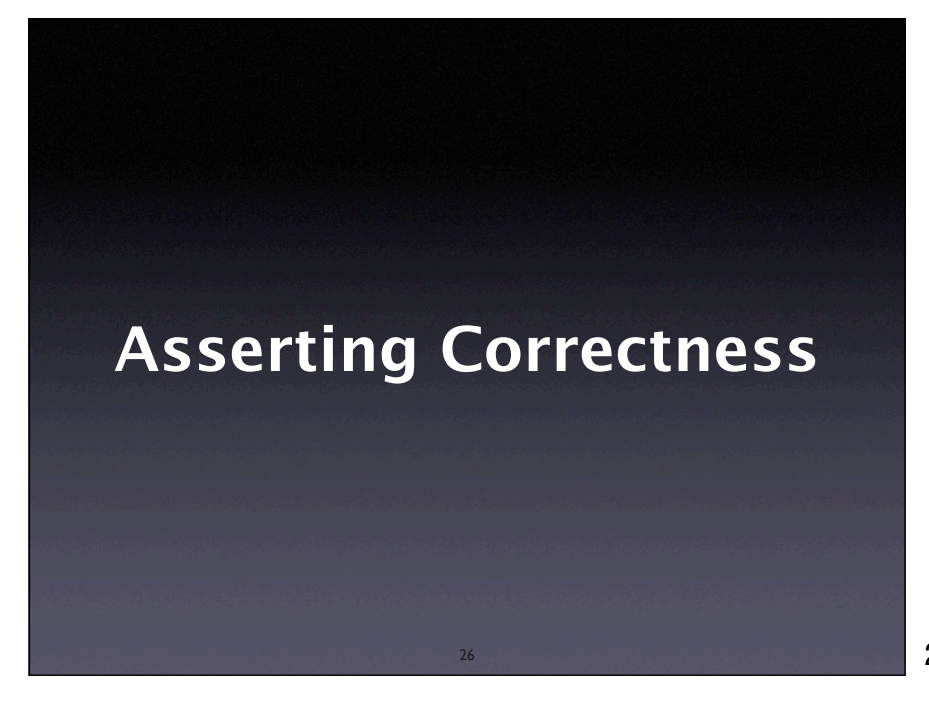

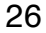

# **Postconditions** def divide(dividend, divisor): # Actual computation goes here assert quotient  $*$  divisor + remainder == dividend return (quotient, remainder)

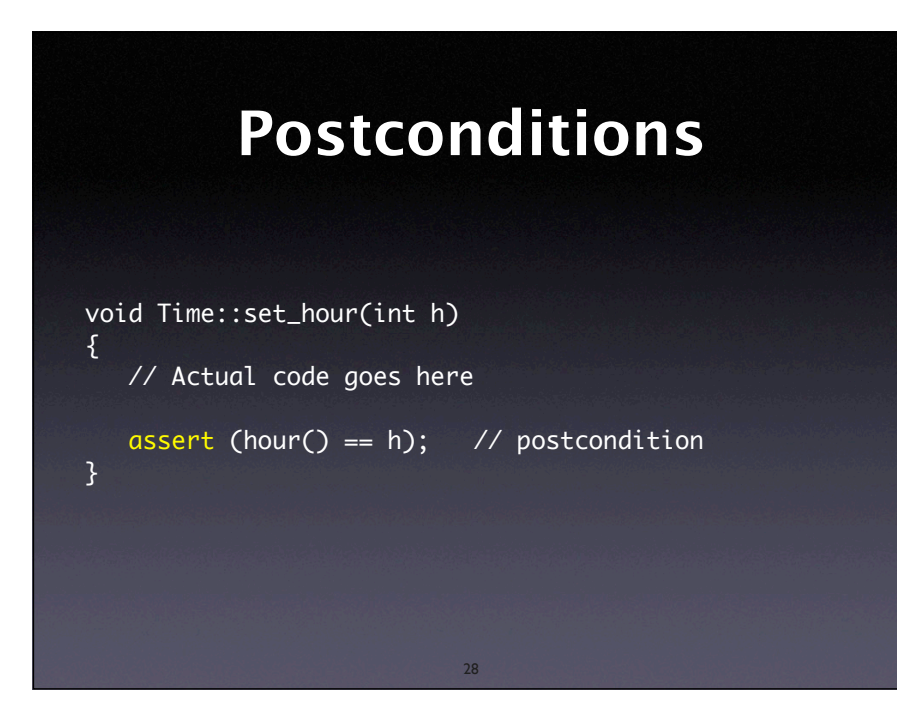

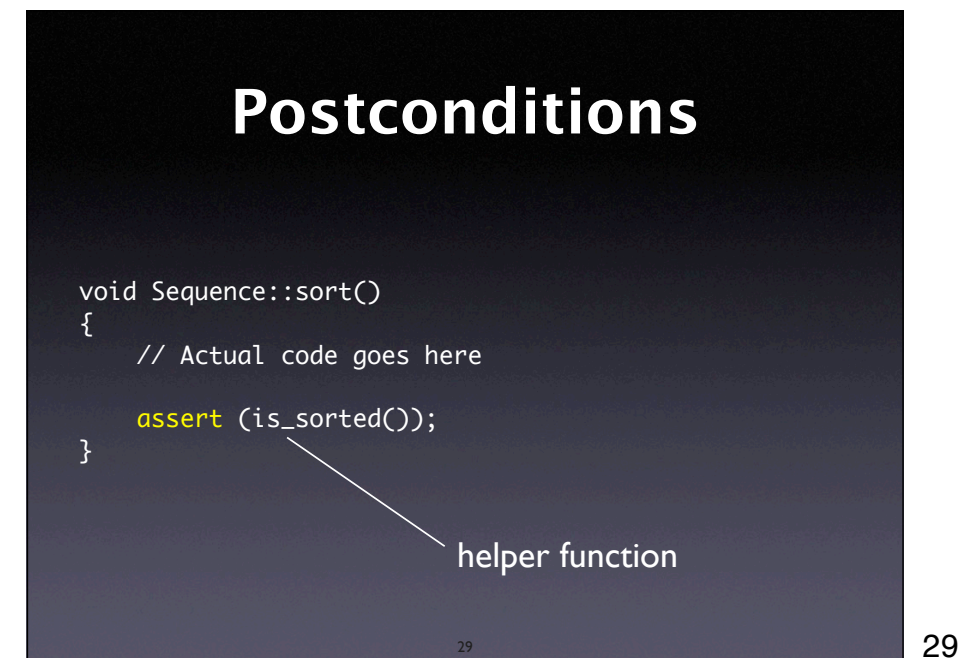

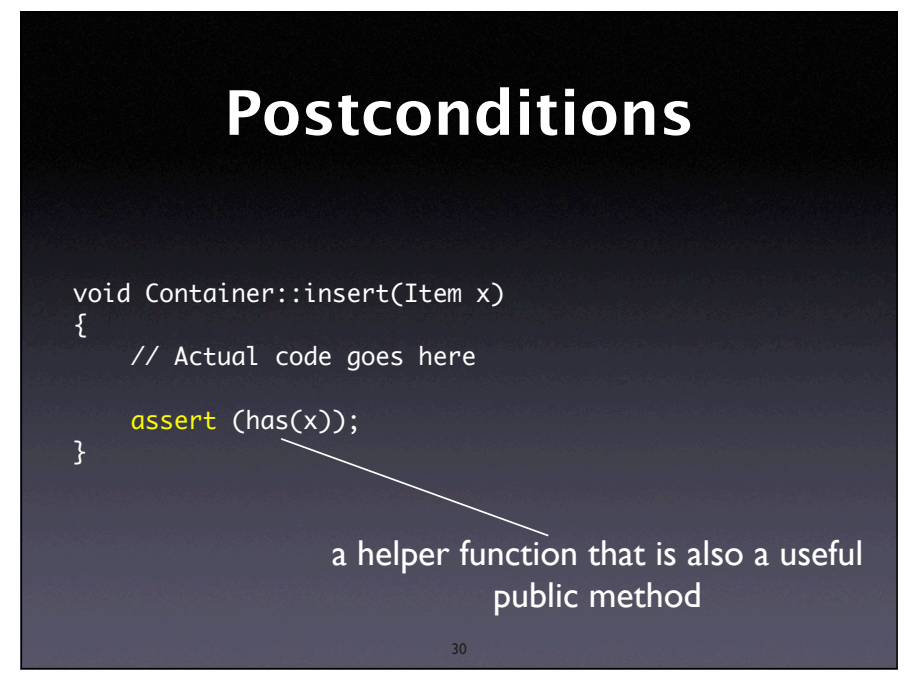

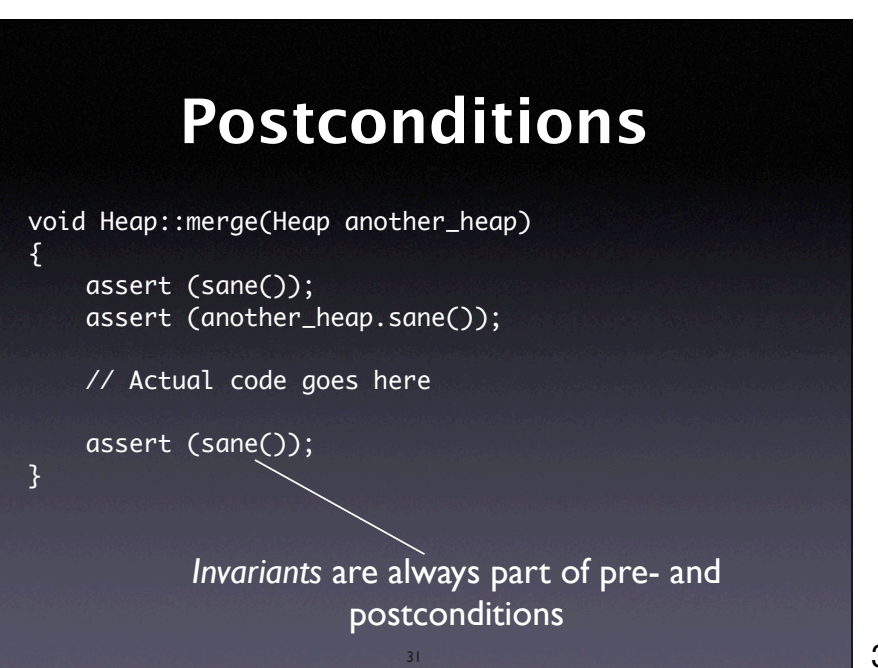

```
31
```
## **Checking Earlier State** void Time::set\_hour(int h)  $\{$

```
 int old_minutes = minutes();
 int old_seconds = seconds();
 assert (sane());
```
// Actual code goes here

}

```
 assert (sane());
assert (hour() == h);
 assert (minutes() == old_minutes && 
        seconds() == old seconds:
```

```
32
```
# **Contracts**

```
set_hour (h: INTEGER) is
        -- Set the hour from `h'
     require
        sane_h: \theta \le h and h \le 23 ensure
         hour_set: hour = h
         minute_unchanged: minutes = old minutes
         second_unchanged: seconds = old seconds
```

```
This contract specifies interface properties
```
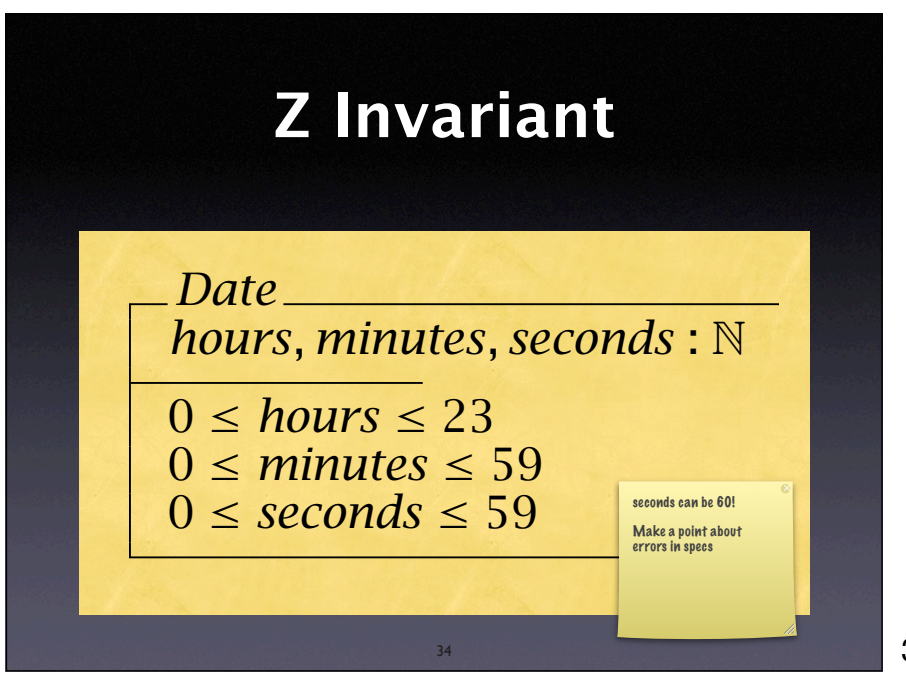

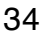

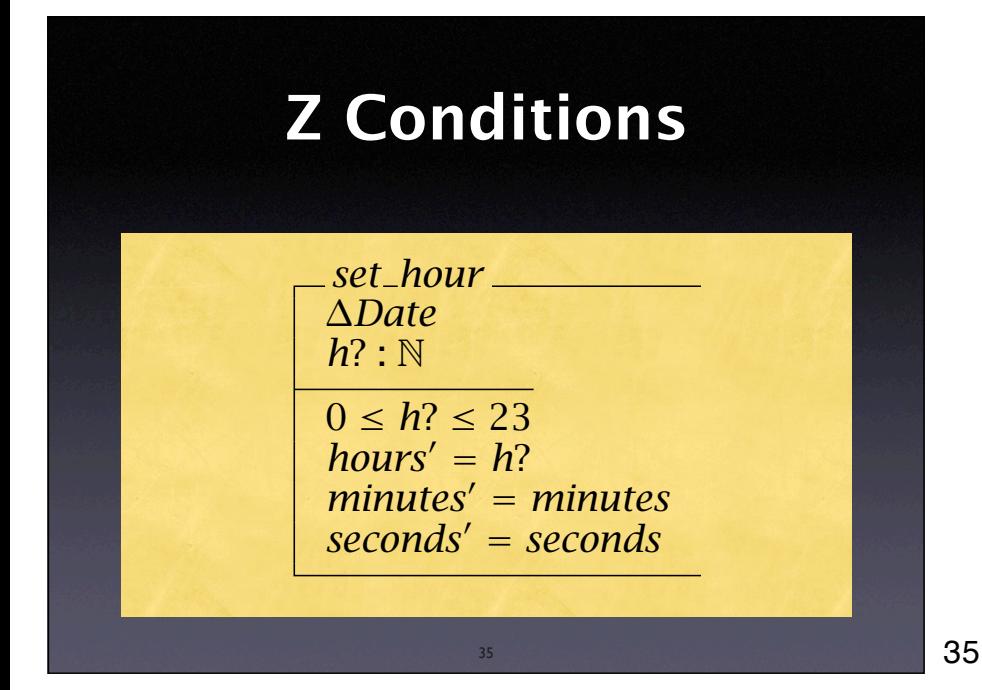

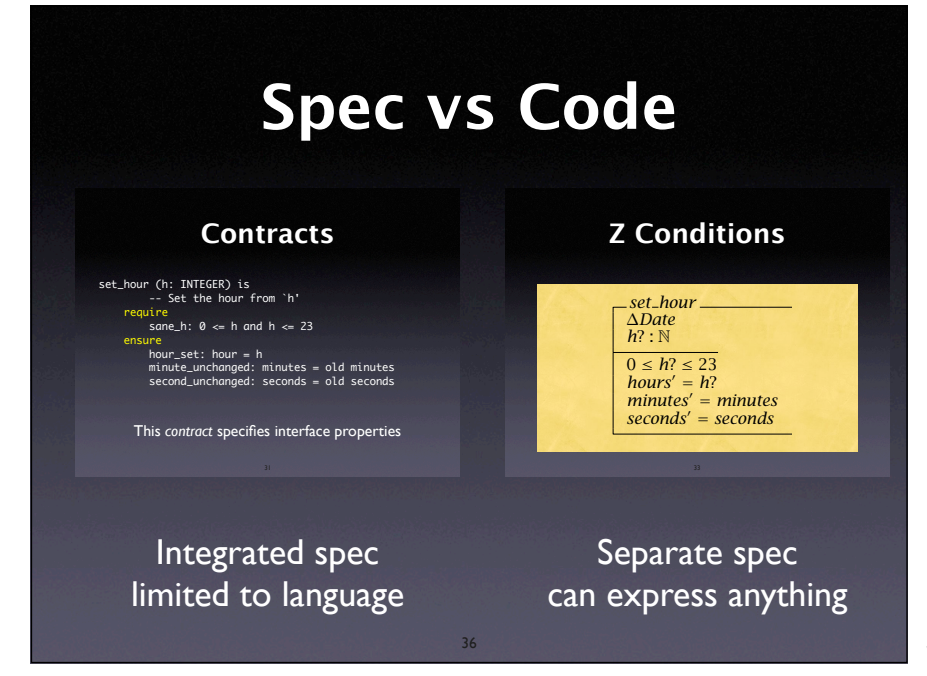

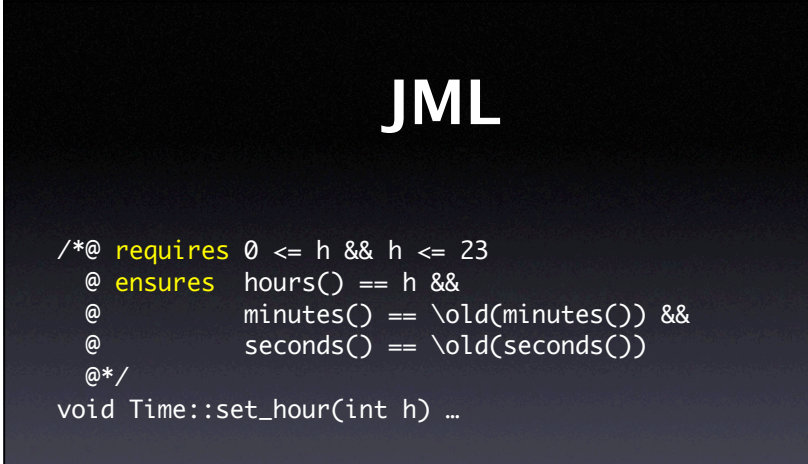

Translated into run-time assertions

Developed by Gary Leavens et al, now a cooperative effort of dozens of researchers

37

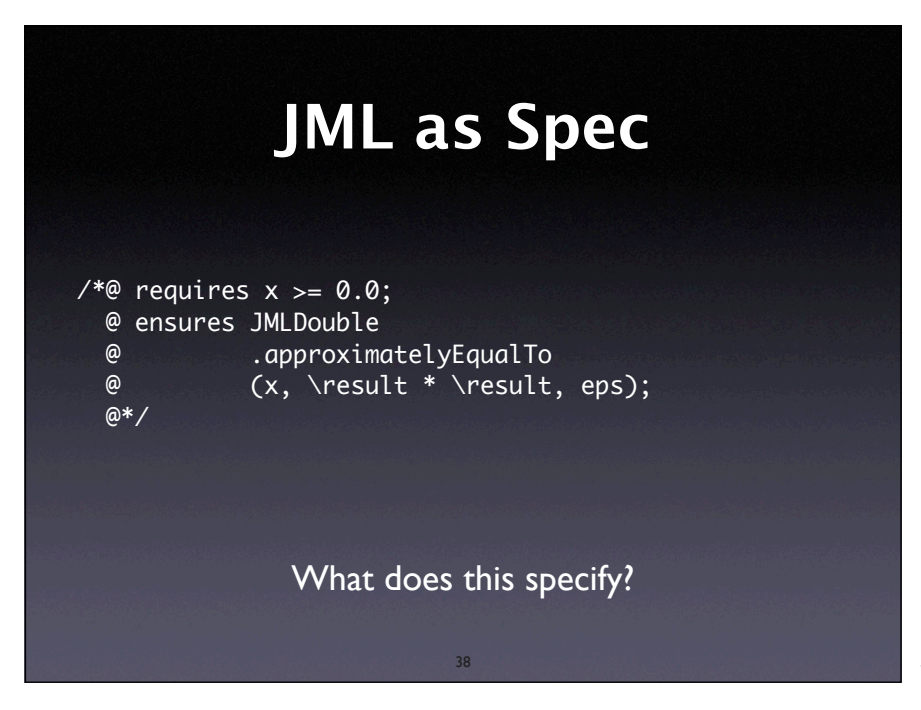

38

```
public class Purse {
   final int MAX_BALANCE;
   int balance;
  //@ invariant @ \leq balance && balance \leq MAX_BALANCE; byte[] pin;
   /*@ invariant pin != null && pin.length == 4 &&
    @ (\forall int i; 0 \leq i \& i \leq 4; @ 0 <= byte[i] && byte[i] <= 9)
      @*/
  \frac{x}{\sqrt{2}} requires amount >= 0;
      @ assignable balance;
     @ ensures balance == \old(balance) - amount && 
     @ \vee \vee \vee \vee \vee \vee \vee \vee \vee \vee \vee \vee \vee \vee \vee \vee \vee \vee \vee \vee \vee \vee \vee \vee \vee \vee \vee \vee \vee \vee \vee \vee \vee \vee \vee \vee  @ signals (PurseException) balance == \old(balance);
      @*/
   int debit(int amount) throws PurseException { … }
```
# **More use of JML**

- Documentation
- Unit testing with *MLUnit*
- Invariant generation with DAIKON
- Static checking with ESC/Java
- Verification with theorem provers

40

# **Relative Debugging**

40

Rather than checking a spec, we can also compare against a *reference run:*

- The environment has changed–e.g. ports or new interpreters
- The code has changed
- The program has been reimplemented

41

41

# **Relative Assertions**

- We compare two program runs
- <sup>A</sup>*relative assertion* compares variable values across the two runs:

assert \ p1::perimeter@polygon.java:65 == \ p0::perimeter@polygon.java:65

• Specifies when and what to compare

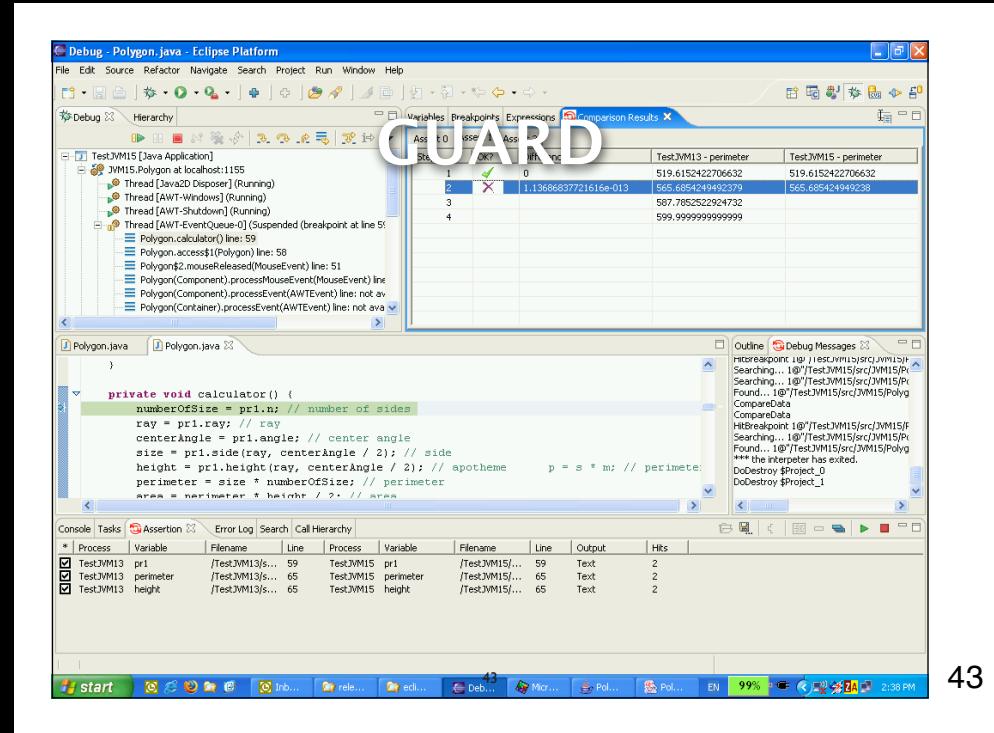

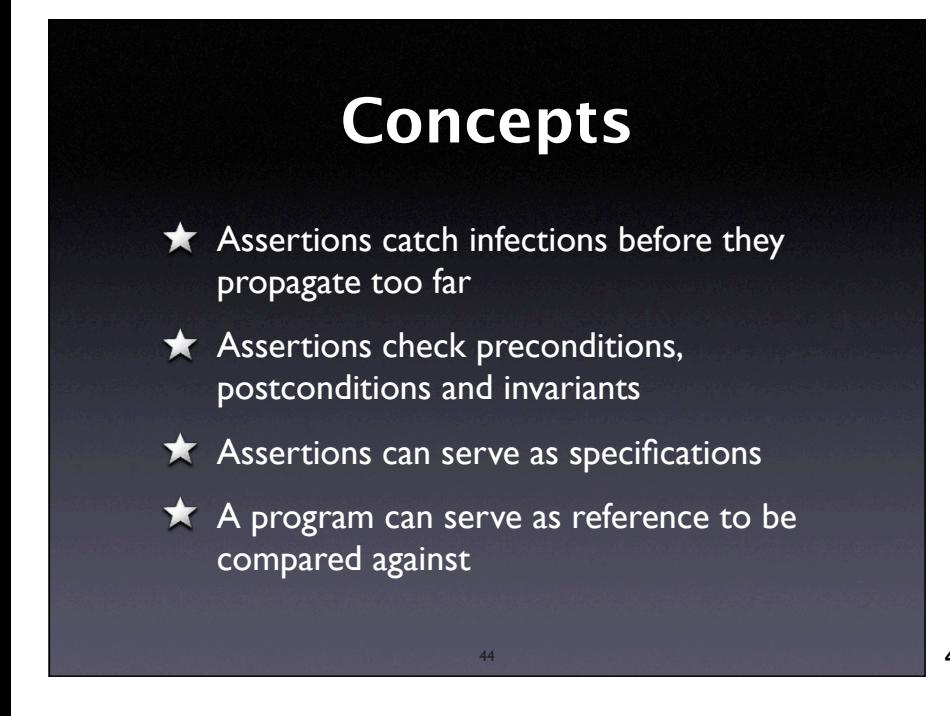

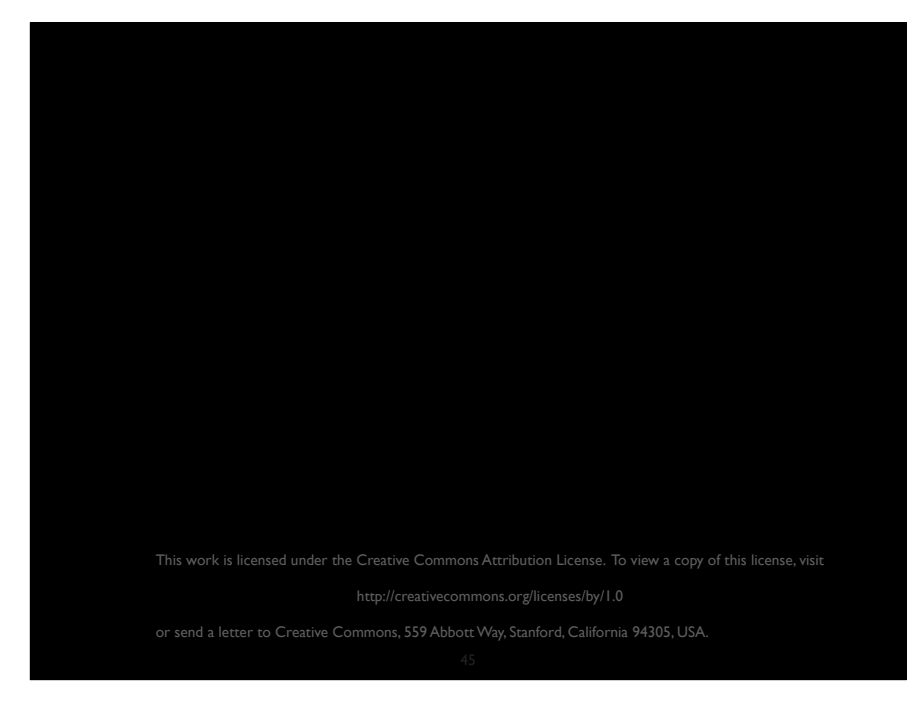